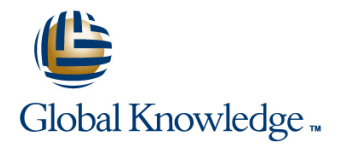

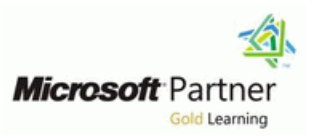

# **Dynamics 365 for Customer Engagement for Sales**

## **Duration: 1 Day Course Code: M-MB210**

### Overview:

Microsoft Dynamics 365 for Sales is an end-to-end application to manage the handling of customers and potential customers; tracking data against sales goals, automating your best practices, learning from your data and more.

Join our team of globally recognized experts as they take you step by step from lead to opportunity to closed deal. Using the application's available automation and customization options you will learn how to enable sales staff to be their most productive selves.

## Target Audience:

A Dynamics 365 Customer Engagement Functional Consultant is responsible for performing discovery, capturing requirements, engaging subject matter experts and stakeholders, translating requirements, and configuring the solution and applications. The Functional Consultant implements a solution using out of the box capabilities, codeless extensibility, application and service integrations.

### Objectives:

- After completing this course, you will be able to: Configure product catalog
- Install and configure the application Manage customer records Install and configure the application
	-
- 
- 
- **IDENTIFY** Identify common sales scenarios Unit Customer data Utilize analytics tools with customer data
- Complete a sales cycle

#### Prerequisites:

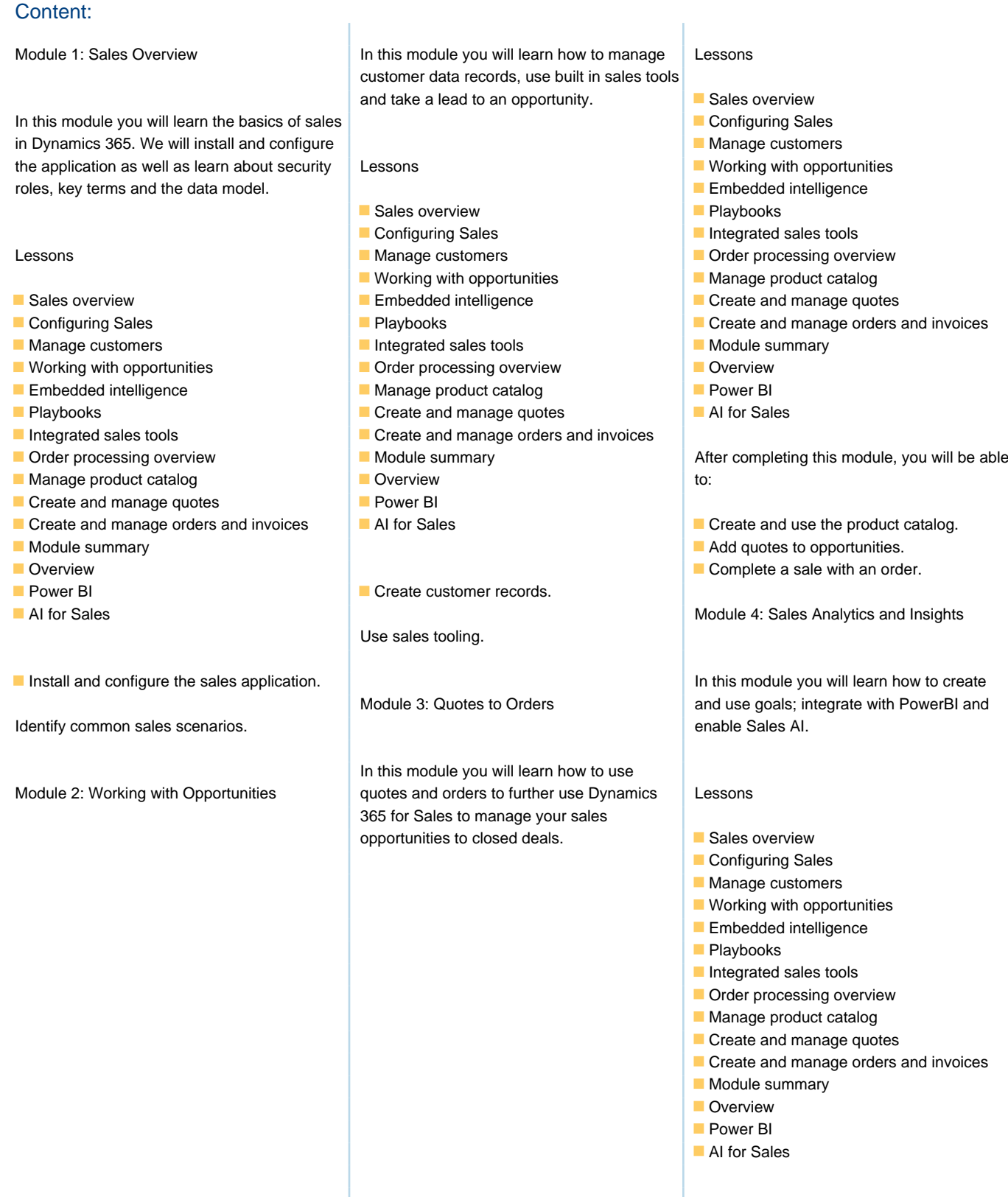

Create and use goals.

- Integrate with PowerBI.
- **Enable Sales AI functionality.**

## Further Information:

For More information, or to book your course, please call us on 0800/84.009

info@globalknowledge.be

[www.globalknowledge.com/en-be/](http://www.globalknowledge.com/en-be/)